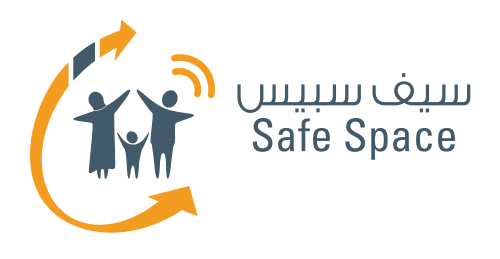

**مـنـهـج التربية الرقمية**

**ورشة عمل للمعلمين: قراءات مرجعية للمعلمين** السالمة على اإلنترنت

Tw

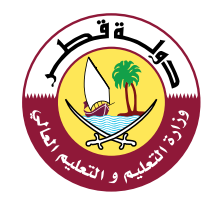

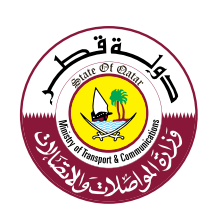

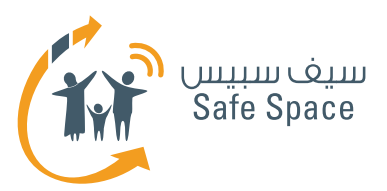

## **قراءات مرجعية للمعلمين**

#### **مالحظة:**

الغرض من هذه نشرات تدريبية هو تلخيص واختصار المفاهيم المختلفة التي تم تناولها خالل ورشة العمل. ويمكن استغالل هذه نشرات تدريبية كمرجع يمكن استخدامه في المستقبل لتذكر المفاهيم الرئيسية وكوثيقة يمكن تقاسمها مع الأسرة والأصدقاء.

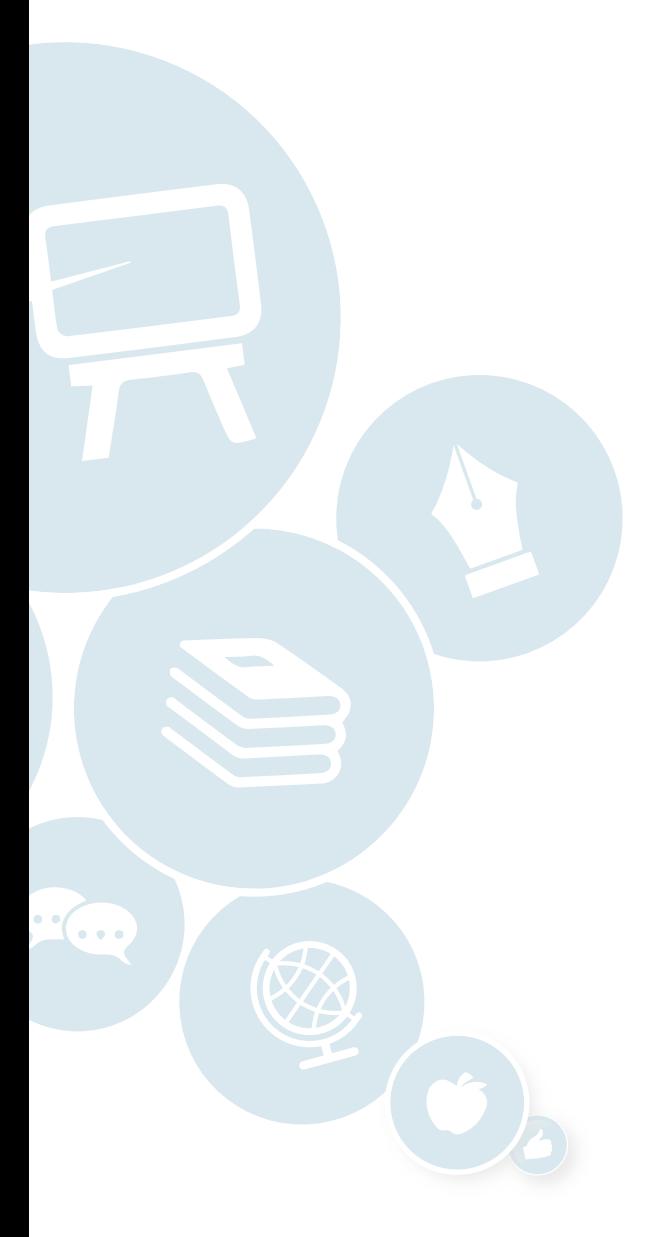

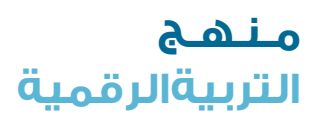

**2**

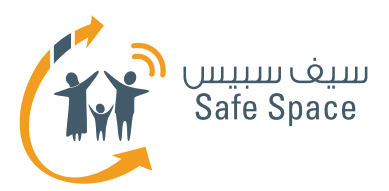

## **السالمة على اإلنترنت للمدرب**

**السالمة على اإلنترنت** – االستخدام اآلمن والمسؤول لتكنولوجيا االتصاالت والمعلومات (التفاعل مع الأشخاص باستخدام الأجهزة الرقمية).

## **عند تدريسك للسالمة على اإلنترنت تذكر ما يلي:**

- .1 ال تخف الطالب.
- .2 قدم أمثلة على المواقف التي تناقشها فهذا يجعلها أكثر واقعية.
- .3 تحدث عن فوائد تكنولوجيا المعلومات وأضف بعض النصائح بشأن التهديدات القائمة - وتذكر أال تعكس النسب.
- .4 اذكر أثناء قيامك بالتدريس مواضيع السالمة على الإنترنت من وقت لآخر لإتاحة الفرصة للطلاب للتعرف عليها.
- 0. استخدم نشرات تدريبية بعنوان <sup>«</sup>نصائح لأولياء الأمور" و"نصائح للطالب" - فقد تم إعدادها للمساعدة في تدريس السلامة على الإنترنت.

#### **اسأل نفسك هذه األسئلة:**

- .1 ما الذي يمكن أن يحدث للطالب عندما يتحدثون مع الغرباء على الإنترنت؟
	- .2 ما هو نوع الصور التي يمكن أن تضع طالبنا في مأزق؟ لماذا؟
	- .3 من يستخدم اإلنترنت؟ هل األشخاص الفاضلون وحدهم هم الذين يستطيعون الدخول إلى اإلنترنت؟
	- .4 هل يمكن لطالبنا التأكد من التمييز بين الصواب والخطأ ينسبة 100%؟
- .5 ما الذي يمكنني القيام به حيال ذلك؟ كيف يمكنني التأثير على تجربة طلابي على الفضاء الإلكتروني؟

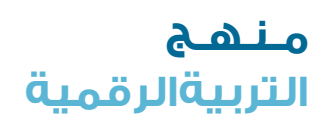

**3**

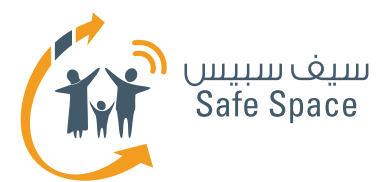

#### **روابط مفيدة:**

- الموقع الإلكتروني لوزارة المواصلات والاتصالات المخصص للسلامة على الإنترنت **http://www.safespace.qa/ar**
- الموقعُ الإلكتروني لمعهد سلامة الأسرة على الإنترنت نصائح مفيدة وفعاليات جارية **http://www.fosi.org/**
- الموقع اإللكتروني لوزارة المواصالت واالتصاالت جهات اتصال هامة، وفعاليات جارية، وأخبار من عالم تكنولوجيا المعلومات **http://www.ictqatar.qa/ar**
	- الموقعَ الإلكتروني للتصدي للتعدي الإلكتروني، ويشمل مصادر ونصائح وآخبار **http://www.stopcyberbullying.org/index2.html**
		- مصادر ونصائح ومنتديات **http://www.connectsafely.org/**

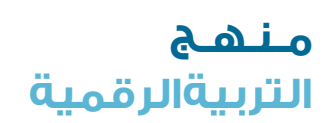

**4**

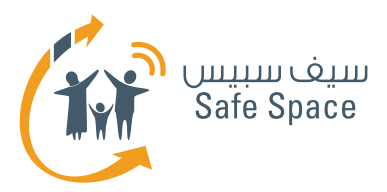

## **التعدي اإللكتروني للمدرب**

**لتعدي اإللكتروني** هو كتابة ونشر وإشاعة بيانات مختلفة في الفضاء اإللكتروني بقصد اإلضرار بشخص آخر أو مجموعة أشخاص. ويستخدم هذا المصطلح للتعبير عن تلك الظاهرة التي تشمل الأطفال أو الشباب، أما بالنسبة للبالغين فهناك مصطلح آخر هو التحرش اإللكتروني.

> **وللتعدي اإللكتروني** تأثير سلبي للغاية على حالتنا المزاجية وعلى إحساسنا بالأمن، وينبغي الإبلاغ عن أي حالة تعدي إلكتروني وال يجب التساهل بشأنها. فقد يلحق التعدى الإلكتروني ضرراً بالغاً بك أو بأصدقائك. إن التعدي الإلكتروني أمر سيء وضار ولا يوجد من "يستحقه". ويقوم بعض المتعدين بمحاولة إقناع الضحية بأنه/أنها يستحق/تستحق التعرض للتعدي.

#### **ما هو شعور الشخص الذي تم االعتداء عليه إلكترونيًا؟**

كل المشاعر السيئة (الخوف، الغضب، الخزي، الخ). ويختلف األمر من شخص آلخر ولكن الشيء المشترك بين الجميع هو أنهم لا يشعرون بالأمن.

### **ما الذي يمكننا عمله كشهود على التعدي اإللكتروني؟**

الابلاغ عن التعدي الالكتروني ودعم الضحية وفصل الضحية عن الجاني )على سبيل المثال، اصطحب الضحية معك للإبلاغ عن التعدي الإلكتروني) والتوضيح للضحية أن ما حدث ليس خطأهم. ابق هادئًا ومساندًا. ابحث عن حل ال انتقام أو عقاب.

#### **ما الذي يجعل المتعدين اإللكترونيين يقومون بذلك؟**

أشياء متنوعة. أحيانًا يكونون ضعفاء ويريدون إخفاء ذلك. وأحيانًا يكون لديهم بعض المشاكل ويريدون االنتقام من العالم بأسره.

## **أمثلة على التعدي اإللكتروني:**

- .1 إرسال رسائل فظة.
- .2 إرسال صور غير الئقة.
- ٣. إطلاق الأكاذيب على شبكة الانترنت عن ضحية التعدي.
- .4 السخرية من ضحية التعدي في الدردشة وعلى شبكات التواصل االجتماعي.

**مـنـهـج التربيةالرقمية** **5**

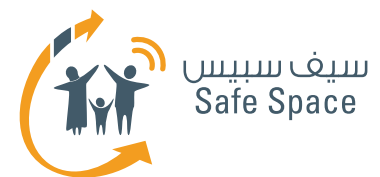

### **من هو الشخص الذي يمكن أن يكون متعديًا إلكترونيًا؟**

األشخاص الضعفاء الذين يريدون إخفاء حالتهم من خلال التصرف بلؤم مع الآخرين. والأشخاص الذين لا يعرفون أو لا يريدون أن يلتزموا بقواعد الحياة الاجتماعية.

## **من هو الشخص الذي قد يتعرض للتعدي اإللكتروني؟**

الجميع قد يتعرضون لذلك. فرغم أن هناك أسباب مختلفة للتعدي الإلكتروني، إلا أن كل منا قد يواجهه يومًا ما. ولهذا فإنه من المهم للغاية تقديم الدعم للشخص الذي يتعرض للتعدي الإلكتروني. فقد نحتاج يومًا ما إلى هذا الدعم.

## **من عليه التصدي للتعدي اإللكتروني؟**

كلنا نستطيع ذلك. وجميعنا ملزم بالرد على التعدي اإللكتروني، فهذا هو السبيل الوحيد الذي يمكننا من خلاله إيقاف تصرف المتعدين الإلكترونيين بلؤم مع الآخرين.

### **مالذي يمكننا القيام به كمعلمين؟**

- ا. تحدث مـ6 الطلاب قبل أن نكتشف التعدي اإللكتروني. فنحن نحاول منع حدوثه.
- .2 يجب أن نبقي أعيننا مفتوحة لمالحظة التعدي اإللكتروني بأسرع ما يمكن.
	- .3 فصل الضحية عن المعتدي.
	- .4 التحدث مع الضحية والمعتدي.
- 0. إخبار أولياء الأمور والتحدث معهم شخصياً (حتى إذا كنا نعتقد أن المشكلة قد انتهت، فيجب أن نقوم بإبلاغ أولياء الأمور – فمن حقهم أن يعرفوا كما أن ذلك يقلل من إمكانية تكرار حدوث التعدي اإللكتروني(.
	- .6 مراقبة سلوك األطراف المعنية بحرص شديد.
- .7 التحدث المستمر مع الطالب عن التعدي اإللكتروني.

### **التحدث مع المتعدي:**

- .1 ماذا إذا تعدى عليك أحدهم كيف سيكون شعورك؟
- .2 ماذا سيقول أولياء أمرك عما حدث؟ ولماذا سوف يقوالن ذلك؟
- .3 ما هي قواعد الحياة المدرسية التي قمت بمخالفتها - وضح له القواعد التي قام/ قامت بمخالفتها(.
- .4 من تسببت في إيذائه بسلوكك؟ من سيكون مستاءًا أو غاضبًا بسبب ما قمت به؟ )الضحية، وأولياء األمور، ومدير المدرسة، والمعلم، والطالب اآلخرون، الخ(.
	- .5 ما الذي يمكنك القيام به في المستقبل لتجنب إزعاج أو إيذاء الآخرين؟ (مناقشة الأمر، وطلب مساعدة المعلمين، والتحدث محَ أولياء الأمور، الخ).

**ورشة عمل للمعلمين: قراءات مرجعية للمعلمين** السالمة على اإلنترنت **6**

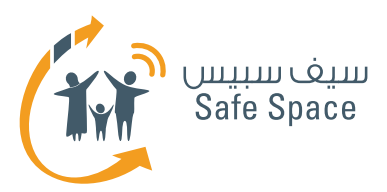

## **البصمة الرقمية للمدرب**

**البصمة الرقمية** هي "عالمة" تتركها على اإلنترنت في كل مرة تقوم باستخدامه. وجميع الأجهزة لها "معرفات" تم ترميزها، (على سبيل المثال: رقم برتوكول اإلنترنت )**IP** )الخاص بأجهزة الحاسب اآللي( ومن ثم يمكن اقتفاء أثر كافة الأفعال التي تم اتخاذها باستخدامها.

> وبمجرد وضع معلومة أو ملف أو أي محتوى آخر على اإلنترنت، ال يكون هناك طريقة لمسحه بشكل كامل. وقد يكون األمر صعبًا بالنسبة لألشخاص العاديين، إال أنه بالنسبة للمتخصصين المدربين على العمل على حماية اإلنترنت فإنه ليس من الصعب إيجاد من ومتى ومن أي مكان تم، على سبيل المثال، إرسال رسائل بريد إلكتروني مزعجة لشخص ما.

#### **كم يستغرق أمر اختفاء البيانات المحذوفة من الفضاء اإللكتروني من وقت؟**

إلى الأبد. فهي لا تختفي أبداً. تخيل البريد الإلكتروني الخاص بك. عندما تقوم بحذف بريد إلكتروني فإنه يذهب إلى سلة المحذوفات ويبقى هناك. ويمكنك القيام بحذفه، فأين يذهب؟ إلى الخادم الرئيسي. فيمكنك القول بأنه يذهب إلى سلة محذوفات أكبر في كل مرة تقوم بحذفه من سلة المحذوفات األصغر. وينطبق هذا الأمر على كل المعلومات الموجودة على اإلنترنت. فيمكنك نقلها إلى "سلة المحذوفات األكبر". وفي حين يجعل هذا أمر استعادتها أكثر صعوبة، إال أنه يظل ممكنًا. لذا، فكر قبل وضع أي شيء على اإلنترنت. وحاول التنبؤ بما إذا كنت سوف تكون سعيداً عندما تعلم بأن تلك الأمور ستظل موجودة على الإنترنت حتى بعد عشر سنوات من اآلن.

## **أمثلة:**

إذا قمت بوضع صورتك على الإنترنت فإنها تبقى هناك حتى عندما تصبح شخصًا بالغًا.

يمكن لأى شخص تغيير الأشياء التي تضعها على الإنترنت وإلقاء اللوم عليك )على سبيل المثال: رسم شيء على صورتك لتبدو سخيغاً).

بصماتك الرقمية هي جزء من سمعتك على اإلنترنت، فإذا قمت بوضح أفلام غير لائقة على الإنترنت سيراك الجميع وأنت تضعها، وستتشكل لديهم القناعة بأنك شخص سيء.

اجعل الطالب يدركون أنه يمكن تتبعهم وأنهم ال يكونون مجهولي الهوية عندما يقومون بفعل أي شيء على الإنترنت.

اجعل طالبك يدركون أن القواعد المطبقة في الفضاء اإللكتروني هي نفس القواعد الموجودة في الحياة الحقيقية، إنها معدلة فقط وليست مختلفة - فما هو محظور في الحياة الحقيقية، يكون محظورًا أيضًا على الإنترنت.

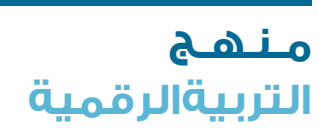

**7**

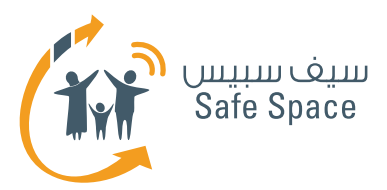

## **السمعة اإللكترونية للمدرب**

**السمعة اإللكترونية** هي الرأي الذي تبنيه عن نفسك من خالل وضع معلومات والتفاعل مع اآلخرين وإرسال الرسائل والتسجيل في مواقع مختلفة وغير ذلك.

**السمعة اإللكترونية** هي أمر هام للغاية لعدة أسباب:

- ا. سوف تؤثر على الطريقة التي يتقبلنا بها الآخرون في الحياة الخاصة.
- .2 سوف تكون في متناول بحث أصحاب العمل في المستقبل وسوف تؤثر على حكمهم.
- .3 عندما نصبح أشخاصًا بالغين وذوي خبرة، قد يتسنى حينئذ ألبنائنا أو موظفينا رؤيتها وتكوين أحكام سلبية عنا.
- .4 إننا عادة ما نفضل أن نرى أنفسنا كأشخاص فاضلين يقومون بعمل الأمور الصحيحة في الحياة.

ولكن القيام بشيء يدمر سمعتنا على اإلنترنت هو أمر مناقض لذلك الهدف، ومن منظور أكثر اتساعًا، فهو عادة ما يورث الندم.

#### **كم من الوقت يستغرق بناء السمعة اإللكترونية من وقت؟ ومتى تكون جاهزة؟**

مدة غير محدودة، فهي ال تكون "جاهزة" أبدًا. فبناء السمعة الإلكترونية هو عملية لا تتوقف أبداً طوال استخدامك لجهاز الكمبيوتر الخاص بك أو الهاتف النقال أو غيرها من األجهزة المتصلة باإلنترنت.

#### **أمثلة:**

إذا قمت بوضع أوراق علمية قد يظنك الناس عالمًا. إذا قمت بوضح صور حفلة لك قد يعتقد الآخرون أنك لست محتشمًا بما فيه الكفاية.

إذا قمت بوضع صور حيوانات سوف يعتقد الآخرون أنك تحب الحيوانات.

إذا قمت بوضع الموسيقى سوف يعلم اآلخرون أنك تحب الموسيقى ولكنهم على األرجح سوف يهتمون بمعرفة أي نوع من الموسيقى تحب أن تستمع له.

#### **وماذا إذا اكتشفت أن طالبي يحاولون هدم سمعة زمالئهم اإللكترونية؟**

اتصل بمسؤولي تكنولوجيا المعلومات بالمدرسة واطلب المساعدة. اتصل بأولياء أمور الطالب المتورطين - فإن من حقهم معرفة األمر كما تتيح لهم صفتهم اتخاذ خطوات تجاه الأمر. كما أن هناك دائماً إجراء يُتخذ .<br>للإبلاغ عن سوء استخدام الموقع الإلكتروني.

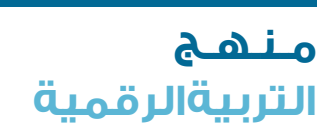

**8**

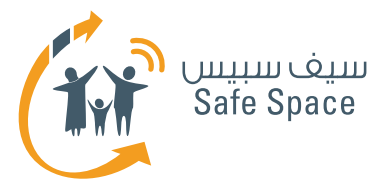

#### **حسنًا، ولكن المعلومات موجودة بالفعل! وأود أن تختفي!!**

نأسف إلخبارك بأن المعلومات التي تضعها على شبكة اإلنترنت عادة ما تظل متاحة عليها. ويمكن أن يبذل المتخصصون قصارى وسعهم إلخفائها وحمايتها من اطلاع الآخرين عليها إلا أنه لا يوجد ضمان لذلك بنسبة %١٠٠.

ً أوال، تحدث إلى طفلك واسأله إذا ما كان ما تشك فيه صحيحًا. إذا كان كذلك، اتصل بالمدرسة واطلب المساعدة. فبإمكانكما سويًا محاولة تقليل الضرر الذي تسبب فيه طفلك إلى أقل حد ممكن. ولكن لسوء الحظ فإن حذف الأشياء المكتوبة أو المنشورة على الإنترنت هو أمر صعب للغاية.

لذا فمرة أخرى، إن أفضل نصيحة للعناية بسمعتك اإللكترونية هي: "**فكر قبل أن تضغط!**" فيجب أن يكون طالبك على وعي دائم بحقيقة أن أي شيء تضعه على اإلنترنت يظل هناك، ومن ثم فعليهم أن يتوخوا الحذر كذلك بشأن من يتقاسمون أو يتداولون الصور أو أي معلومات أخرى معه، فقد يستخدمها اآلخرون ضدهم.

### **التحدث مع الطالب عن السمعة اإللكترونية**

ال تبدأ بتقديم التحذيرات والقواعد. بل اطلب منهم أن يتخيلوا أنفسهم يقومون بعمل تعبيرات وجه مضحكة ِ أمام جمهور كبير. وصف موقفين مماثلين ودع طالبك يتخيلون ما الذي قد يشعرون به. دعهم يشعرون بوطأة ً ذلك اإلحساس حقيقة.

وعندما ترى أنهم بدأوا في االهتمام باألمر، أخبرهم أن ذلك هو السبب في حاجتهم لحماية سمعتهم اإللكترونية. وإذا لم نقم بحماية سمعتنا، فيمكننا نشر صور لنا تظهرنا ونحن نسير على أسطح المنازل-وهو ما سيجعلنا نبدو غير مسؤولين. كما يمكننا أيضًا نشر صور لنا ونحن نقوم بعمل تعبيرات وجه مضحكة أثناء ً حفلة عيد ميالد. ولكن هل نود فعال أن يراها جميع الموجودين على حسابنا؟ يجب أن نقرر ونقوم بإدارة سمعتنا الإلكترونية وفقاً لهذا القرار.

#### **روابط مفيدة:**

- نصائح لحماية سمعتك **http://www.datesafeproject.org/2012/protecting-your-teens-online-reputation/**
- نصائح أبوية مختلفة **http://www.parentinghelpme.com/parenting-help/how-to-protect-your-familysonline-reputation/**
- نصائح السمعة للمعلمين **http://blog.schoollibraryjournal.com/neverendingsearch/2011/11/08/protectingyour-reputation-online-4-things-you-need-to-know/**
- نصائح عن السمعة الستخدام المعلمين الشخصي **http://www.safetyweb.com/blog/social-networking- should-teachers-friend-students-online/**

**9**

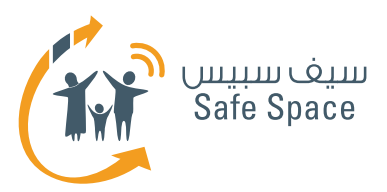

## **إعدادات الخصوصية للمدرب**

**إعدادات الخصوصية** هي محددات حسابك الشخصي في مختلف الخدمات وهي التي تحدد مدى اطالع اآلخرين على بياناتك.

> بعض الخدمات تطلب منك تقديم الكثير من البيانات الشخصية. وقد تختار أال تسجل فيها مطلقًا، ولكن في بعض الأحيان قد تحتاج إليها بالفعل، وبالتالي لا يكون أمامك من خيار إال أن تقدم البيانات. وفي تلك الحاالت، تأكد من أن هناك إمكانية إلخفاء بعض البيانات.

#### **الشرح:**

 بجوار تاريخ الميالد على سبيل المثال، يجب أن يكون هناك مربع تأشير يذكر "إخفاء تاريخ ميالدك". وبذلك تقل خطورة معرفة الغرباء بعمرك. اضرب لهم أي مثال آخر خالف تاريخ الميالد، فقد يجادلونك بشأن لماذا يعتبر تاريخ الميالد أمرًا خاصًا. وتعتمد إعدادات الخصوصية على ما تريد أن تكشف عنه. ال تعتمد على ما "يقوله الجميع". استخدم حكمك الخاص وحسك بالحياء. وتذكر أن صفحتك الشخصية هي "عرينك الإلكتروني" وأنك أنت من يضع القواعد.

**عند البحث عن إعدادات الخصوصية الخاصة بأي خدمة يجب عليك البحث عن األيقونات المماثلة لتلك الموضحة أدناه**

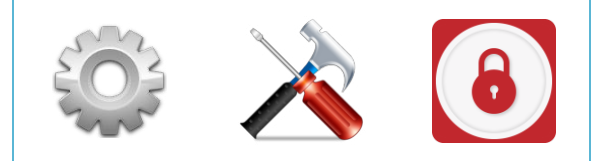

إذا لم يكن يوجد مثل هذه الأيقونات ولا نستطيع أن نجد إعدادات الخصوصية، فيمكننا أن نحاول االتصال بمزود الخدمة.

وعملية ضبط اإلعدادات هي أمر بسيط للغاية - فقط اتبع اإلرشادات واقرأ وصف مختلف الوظائف بعناية.

وإعدادات الخصوصية هي واحدة من طرق الحماية، فال يجب أن ننسى برامج مكافحة الفيروسات وكلمات المرور المنيعة والحرص بشأن ما نقوم به على اإلنترنت.

إعدادات الخصوصية تحمينا من التأثير أو إمكانية الوصول الخارجي إلى بياناتنا ولكنها ال تقرر نيابة عنا ما نفعله وما ال نفعله!

> إذا كان لديك أي مشكلة بشأن ضبط إعدادات .<br>الخصوصية، اطلب مساعدة موظفي تكنولوجيا المعلومات بالمدرسة. ويمكنك أن تبحث عن بعض النصائح على اإلنترنت.

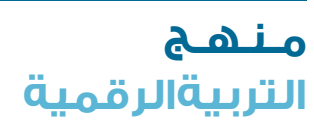

**10**

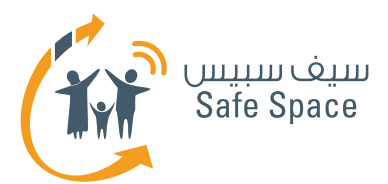

#### **روابط مفيدة:**

- المساعدة بشأن إعدادات الخصوصية على فيسبوك **https://ar-ar.facebook.com/help/445588775451827**
	- نصائح عامة بشأن إعدادات الخصوصية  **https://www.privacyrights.org/fs/fs18-cyb.htm**
- حماية حقوقك في العالم الرقمي نصائح  **https://www.eff.org/wp/effs-top-12-ways-protect-your-online-privacy**
	- بعض المصادر الإضافية بشأن الشباب وتكنولوجيا المعلومات  **http://www.edutopia.org/online-school-security-privacy**

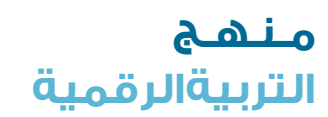

**11**

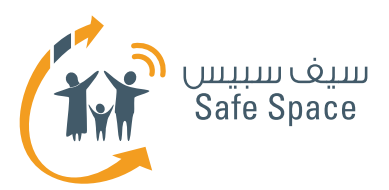

# **أدوات الرقابة األبوية للمدرب**

**أدوات الرقابة الأبوية** هي الاعدادات التي يمكن لأولياء الأمور ضبطها للتحكم في طريقة استخدام الأبناء لأجهزة الكمبيوتر والخدمات.

> وهي وظيفة تقدمها مختلف الخدمات لمساعدة أولياء الأمور في التحكم في نشاط الأبناء ومراقبته في الخدمات أو على الأحهزة بصفة عامة.

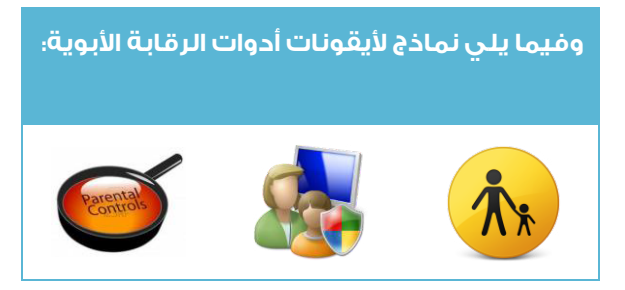

إن علينا كمعلمين أن نقوم باستكشاف الفضاء الالكتروني والبحث عن الأخبار بأنفسنا الا أنه يجب علينا كذلك أن نعي أن أولياء الأمور والطلاب غالباً ما يعتمدون علينا كمربيين ومنسقين ومستشارين. ومن ثم فإنه من المهم للغاية أن نعرف أين يمكن أن نجد أدوات الرقابة األبوية وكيف نقوم بضبطها ولماذا نحتاجها أساسًا؟

**هام! حتى أصغر األطفال سنًا يستخدمون الهواتف النقالة وأجهزة الكمبيوتر الشخصي. وفي بعض األحيان نكون واثقين تمامًا من أنهم لن يستخدمونها دون مساعدتنا، لذا فإننا ال نقوم بوضع كلمات مرور، وال نقوم بضبط أدوات الرقابة األبوية وبوجه عام ال نقوم حتى بغلق األجهزة عند تركها دون إشراف... وهذا هو أكبر خطأ قد نرتكبه على اإلطالق! فقد نكتشف يومًا ما أننا قد استخفينا بقدرات طفلنا لنجد أطفالنا يلعبون بهاتفنا الذكي أو جهاز الكمبيوتر المحمول الخاص بنا. ولتجنب هذا الموقف فإنه من األفضل حماية أجهزتنا والسماح بمدى إمكانية الدخول عليها على النحو الذي نريده.**

> **مـنـهـج التربيةالرقمية**

**12**

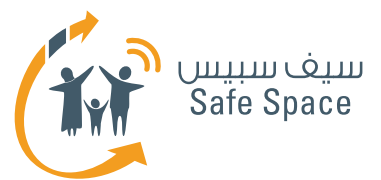

#### **تحدث مع أولياء األمور!**

وقم بتوعيتهم بمدى أهمية استخدام أدوات الرقابة األبوية. اكتشف طرق الضبط بنفسك ثم قم بتعليم أولياء الأمور كيفية استخدامها. فهم يعتمدون عليك. ذّكر أولياء الأمور بأنهم يحتاجون إلى إدارة وقت الأبناء وتحديد الوقت الذي يقضونه على اإلنترنت. كما أن

عليهم تحديد ما المسموح وما هو غير المسموح به على شبكة الإنترنت للأطفال بأسرتهم. فهذا حق لهم وواجب عليهم! ومن حقك وواجبك كمعلم أن تقوم بدعمهم.

### **روابط مفيدة:**

- نصائح مفيدة لمتصفح فايرفوكس **Firefox https://support.mozilla.org/ar/kb/block-and-unblock-websites-parental-controlsfiref?redirectlocale=en-US&redirectslug=block-and-unblock-websites-with-parental-controls**
	- أدوات الرقابة الأبوية على موقع وي **http://www.nintendo.com/consumer/systems/wii/en\_na/ht\_settings.jsp**
	- بعض النصائح الأخرى (ليس فقط) للآباء **http://www.hightechdad.com/2011/08/05/10-ideas-for-facebook-parental-controls-and-what-you-can-do-until-they-are-there/**

**13**

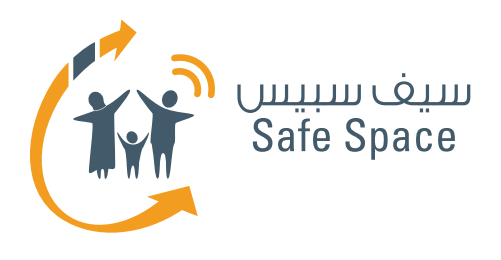

**التربية الرقمية**

**مـنـهـج**

**ورشة عمل للمعلمين استبيان تقييم** السلامة على الإنترنت

76

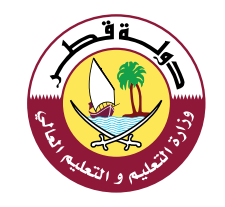

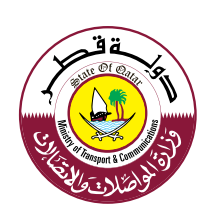

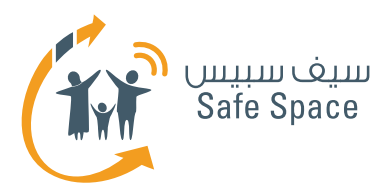

**2**

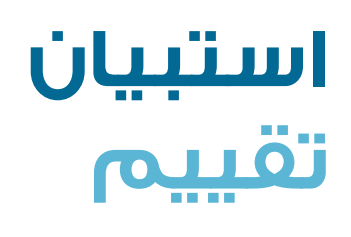

عزيزي المعلم، عزيزتي المعلمة،

لقد شاركت لتوّك في أحد ورش العمل لوزارة المواصلات والاتصالات. ولمساعدتنا على الارتقاء بمستوى التدريب، نود معرفة رأيك.

> شاكرين لك تعاونك، فريق السلامة على الإنترنت التابع لوزارة المواصلات والاتصالات

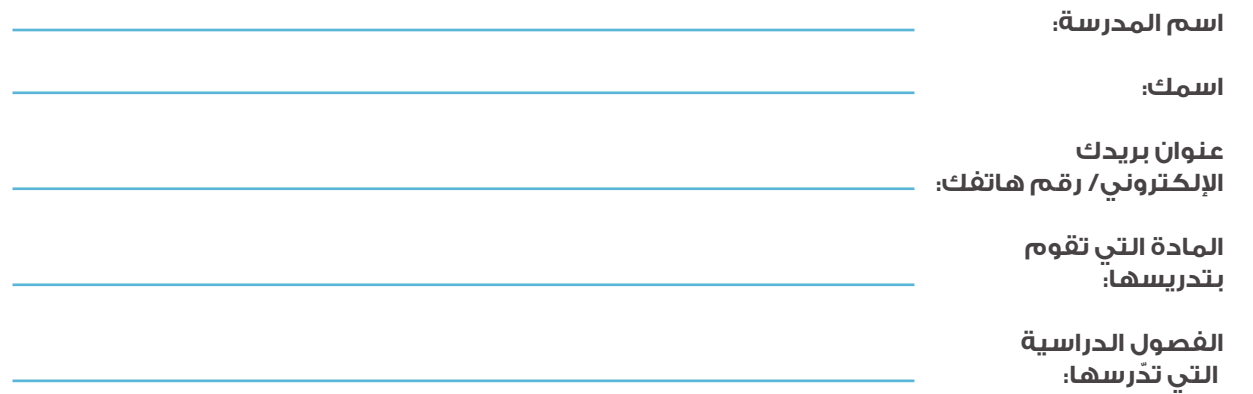

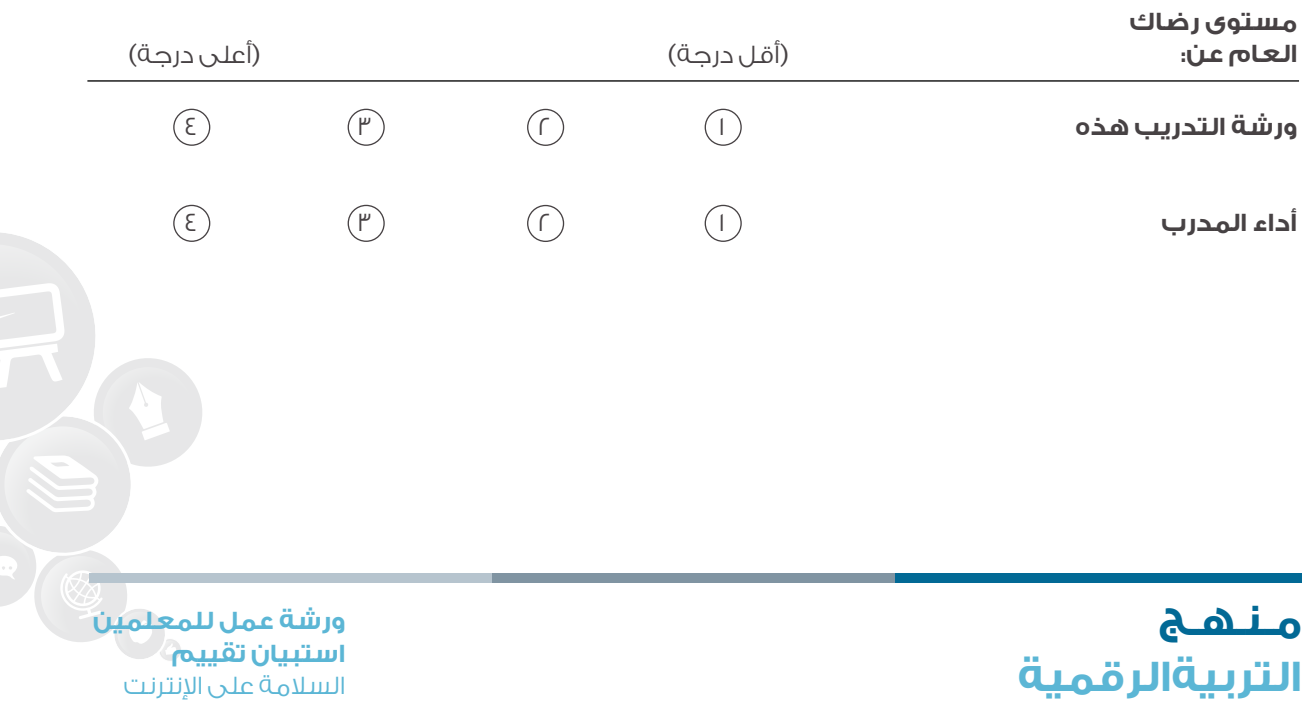

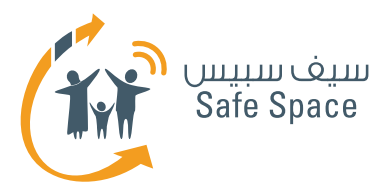

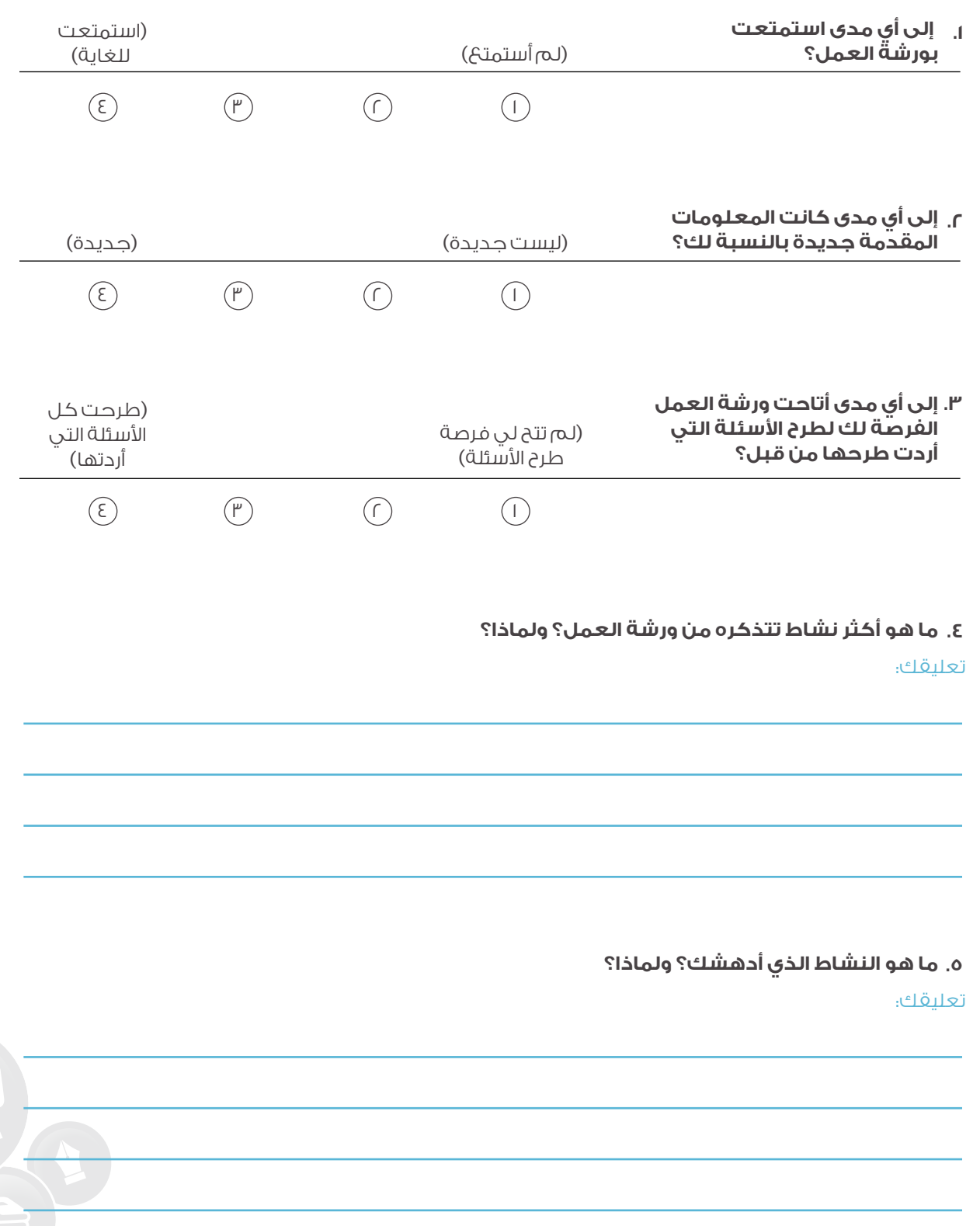

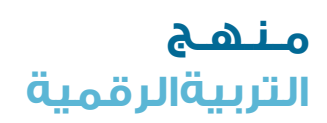

**3**

**ورشة عمل للمعلمين استبيان تقييم** السالمة على اإلنترنت

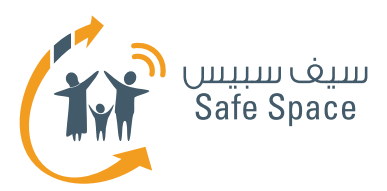

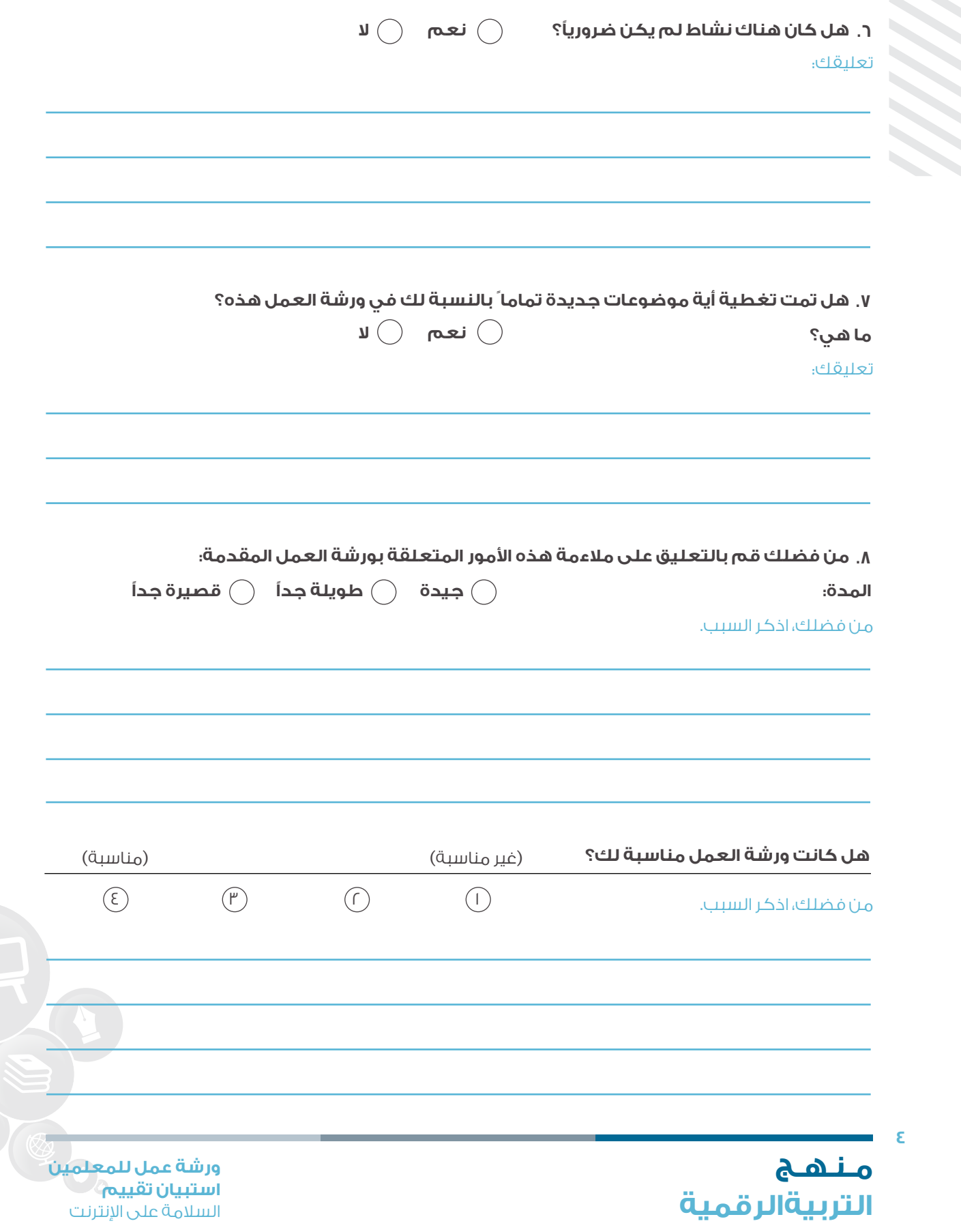

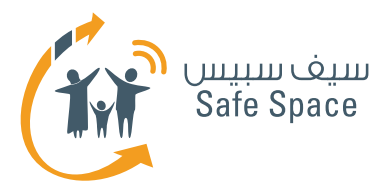

**SE** 

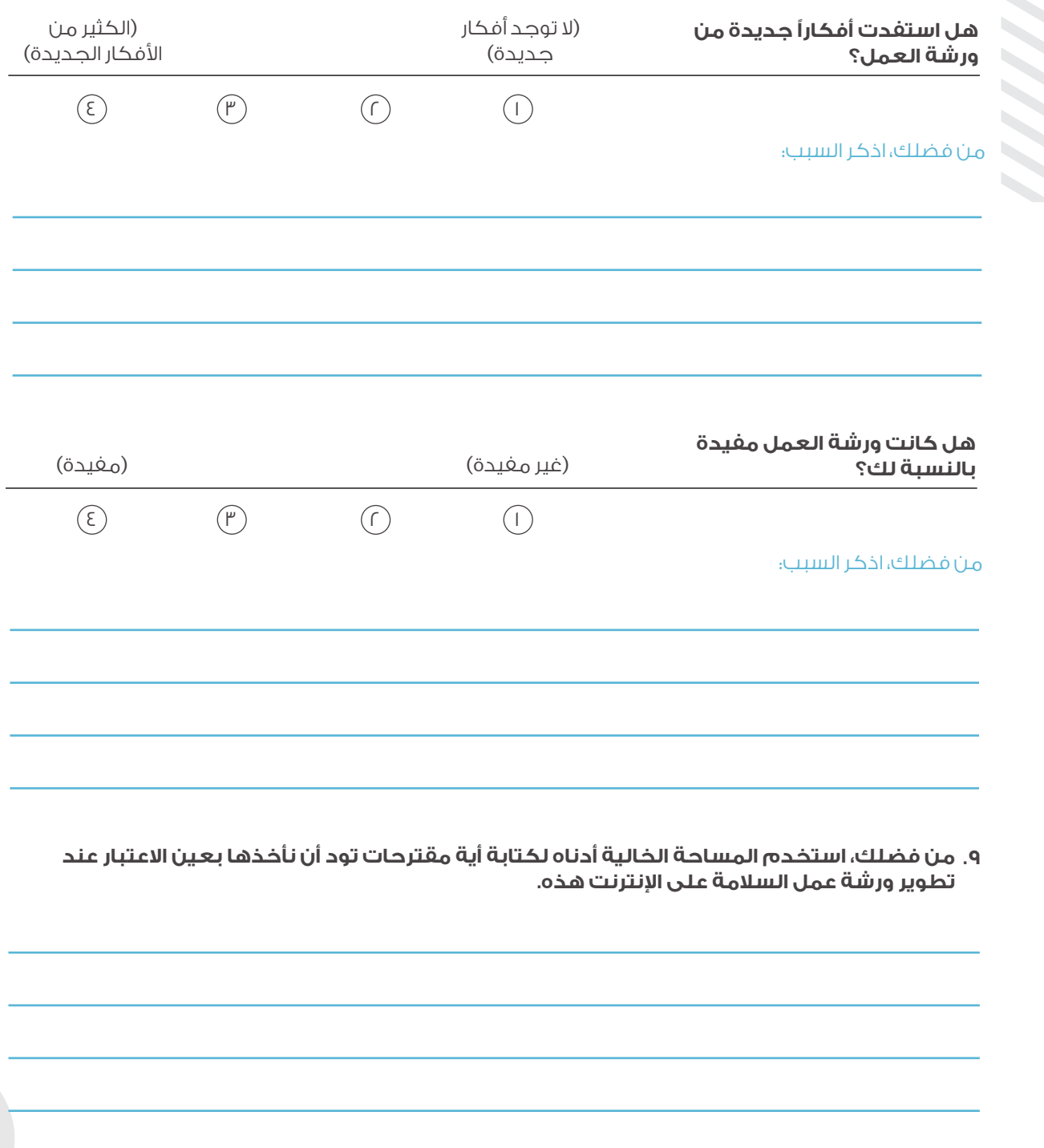

**مـنـهـج التربيةالرقمية** **5**

**ورشة عمل للمعلمين استبيان تقييم** السالمة على اإلنترنت

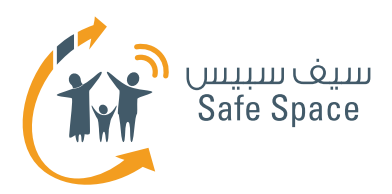

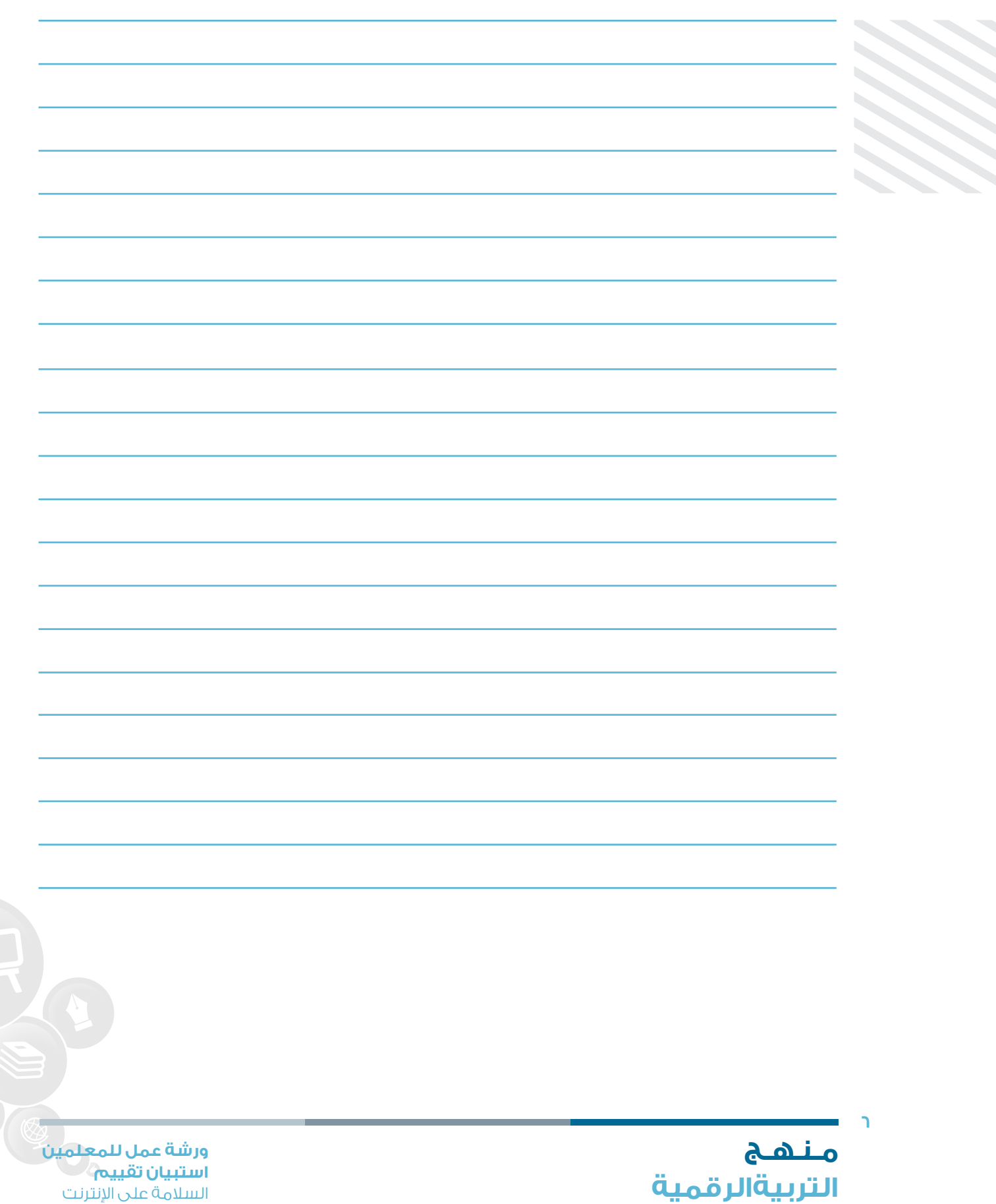